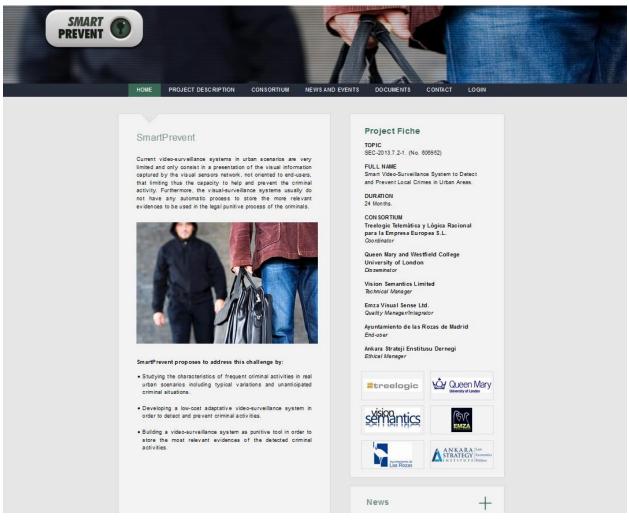

Figure 1. Project Web Site.

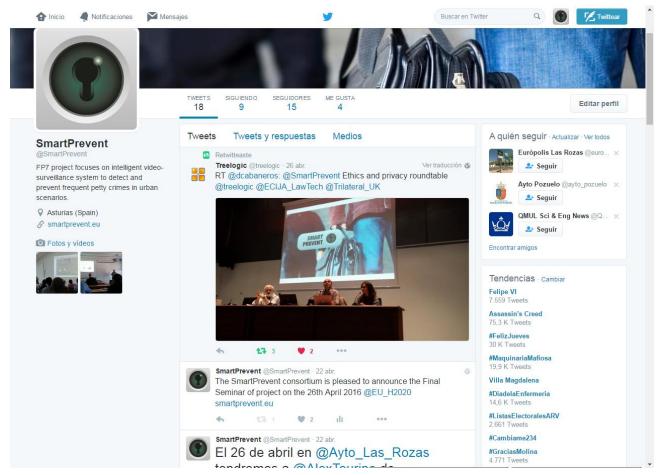

Figure 2: Screenshot of Twitter.

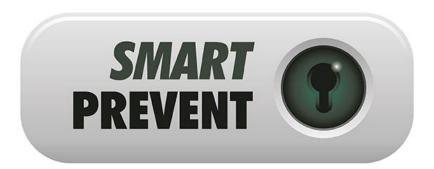

Figure 3: Logo.